## *Három hete tettem fel a Játéktan-Facebook-ra:*

*"Kapcsod be a hangot, fejtsd meg, hogy működik,tapasztald ki, miket lehet vele csinálni... ... azután emlékezz vissza, hogyan gondolkodtál és írj hozzá egy kb. 30 perces "óratervet"; azt küld el Nagylacinak (kapcsolat) ..., a legötletesebbeket egy-egy "MiniJátékMesterrel" díjazom és közkinccsé teszem az óratervek között." Úgy gondoltam, többen is ráharapnak és a Játéktan oldalon, elindulhat egy közös ötletelés... Tévedtem... Jelentem: Kiosztottam magamnak egy "MiniJátékMester"-t az alábbiért…*  $\odot$ 

**Zenerács**" (lásd hozzá: http://www.jatektan.hu/jatektan/ 2013/011/pixel.html 'SOUND-SQUARE' / "hangtábla")

A foglalkozás célja röviden: megmutatni, hogy "a probléma megoldása a probléma felismerésével kezdődik". Ha ismeretlennel találkozol, próbáld felfedezni! Vedd észre az érdekest! A kérdéseidre előbb próbálj saját választ adni, mielőtt másokhoz fordulsz segítségért. Magadra mindig számíthatsz! Minden összefügg mindennel, amit már tudsz, az sok minden máshol is használható. Legyél kíváncsi, legyen saját véleményed, de mindig figyelj a másokéra is! Gondoltál már arra, hogy mai tanítóidnak fogalma sincs arról, hogy mi mindent kell még megismerned-megtanulnod? Komoly esélyed van arra, hogy még a 2100. utáni technikával is találkozzál. Magad fogod megismerni és megtanulni kezelni ezeket. El sem tudom képzelni, hogy milyen szakmából mész majd nyugdíjba. Meséljek arról, hogy amikor én annyi idős voltam, mint te most, akkor a falukban sokan mezítláb jártak, petróleumlámpával világítottak. Jujj! De sok libacombot ettünk, amit apám kapott (aki villanyszerelő volt a faluvillamosításban), amikor először megszólaltatta egy-egy falu főterén a néprádiót… Bizony! Már, amit én átéltem, az is csoda volt…, egészen a mai okos telefonokig! Az emberiség felhalmozott tudását óriási könyvtárak őrzik, de talán nem tévedek nagyot, ha úgy saccolom, hogy a ma elérhető információs anyag a legutóbbi néhány tíz évben megduplázódott. Ha majd kilépsz a nagy életbe, akkor ezekben magadnak kell eligazodnod... *(A foglalkozás végén maradandó élmény lehet a fentiek megbeszélése…)*

## *1. A legegyszerűbb és tán legkézenfekvőbb "óraterv" (bármilyen játék-progihoz hasznosítható "éca"), egy géptermi foglalkozás utolsó 30 percében valamilyen szituációs mesével felvezetve:*

Ez a progi 20 perc használat után megsemmisül. Próbáljátok ki és akiknek tetszett, azok segítsenek majd rekonstruálni, újra írni egy programozónak. Nincs leírása, csak annyi, hogy működik.

Kísérletezzétek ki, tegyetek fel kérdéseket és keressetek azokra válaszokat: mikor mi történik; hogyan kell kezelni; mire lehetne felhasználni; mi jut az eszetekbe róla; mit változtatnátok rajta, hogy még érdekesebb legyen.

Egyetlen kezdő segítséget adok hozzá: kapcsoljátok be a hangot.

Ámde csak az után, ha én már kimentem a teremből, (mert nem akarok megsüketülni…)!

Azt javaslom, hogy ha már mindenki kattintgatott néhány tucatszor a saját gépén, akkor alakítsatok párokat és ketten-ketten egy gép mellett beszélgetve, egymásnak ötletek adva dolgozzatok.

Eközben ne felejtsetek el jegyzetelni. Néhány szóban rögzíteni, mire jutottatok, mert 20 perc elteltével visszajövök és az lesz a házi feladatotok, hogy írjátok le, rajzoljátok le, hogy mi is volt ez, mit kell elkészítenie egy olyan programozónak, aki az eredetit nem láthatja, nem ismerheti, csak és kizárólag a ti leírásotok alapján dolgozhat… (*Esetleg, gyengébb szinten, segítségként, kiosztható hozzá a mellékelt ábrás feladatlap is*.)

## *2. Hasonlóan, mint az előző, ez is "házi-feladatos", de sok segítséggel és pörgőbben:*

Van itt egy progi, amihez csak annyi a használati utasítás, hogy kapcsoljuk be a hangot. 10 percet adok rá, hogy ki-ki a maga gépén kikísérletezze, hogyan működik, mit lehet vele csinálni, hogyan használható.

Tegyetek fel magatoknak kérdéseket: mi történik, ha…; és mi akkor, ha…; hogyan ha; és hogyan, hogy úgy… Keressétek meg rá a válaszokat és tegyetek fel újabb kérdéseket mindaddig, amíg úgy nem gondoljátok, hogy már mindent tudtok és kitapasztaltatok erről a programról.

*10 perc elteltével, kiosztjuk a táblázatos feladatlapot és a sorainak egymásutánjában elkezdünk beszélgetni.* Egy-egy sor gondolatmenetét lezárva, ki-ki osztályozza le magát, hogy felmerültek-e benne a kísérletezése során az abban foglaltak. (Legyél őszinte magadhoz, ismerd meg magad, légy büszke a teljesítményedre, de vedd észre és ismerd el / ismerd fel, ha felületes voltál, vagy hibáztál. Ehhez nem szükséges, hogy mások osztályozzanak!)

*Az átbeszélés és önértékelés után pedig, következhet házi feladatként az ábrás feladatlap, aminek elkészítéséhez ki-ki felhasználhatja az önértékelési táblázatot… Zárásként pedig: a foglalkozás céljáról beszélgetés.*

*Értékeld önmagadat! A táblázat jobb oldali oszlopában pontozd 1-5 "érdemjegyekkel" azt, hogy megfordult-e a fejedben az adott sorban leírtak, amiről beszéltünk, azaz felfedezted-e az ott jelzett valamennyi gondolatot.*

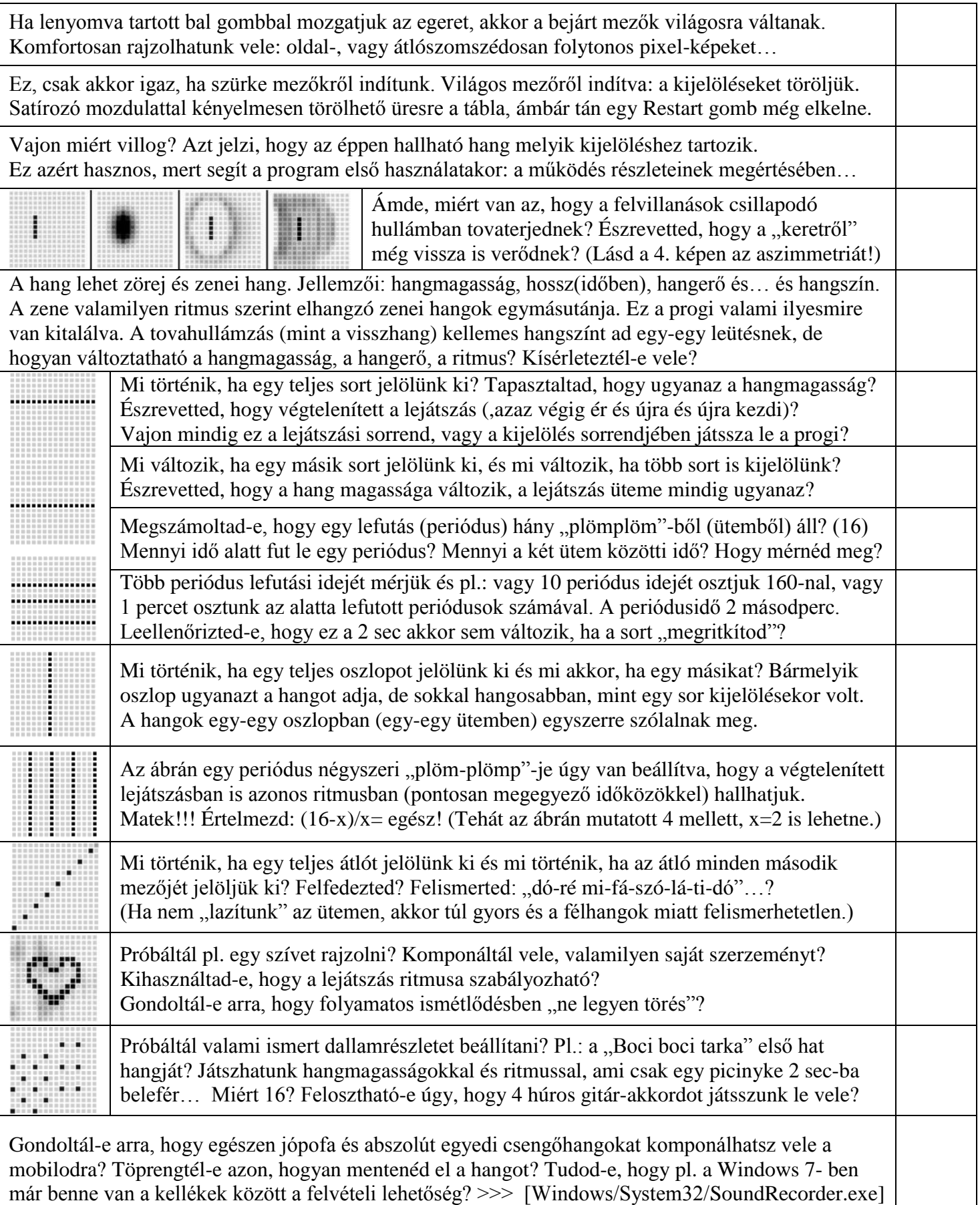

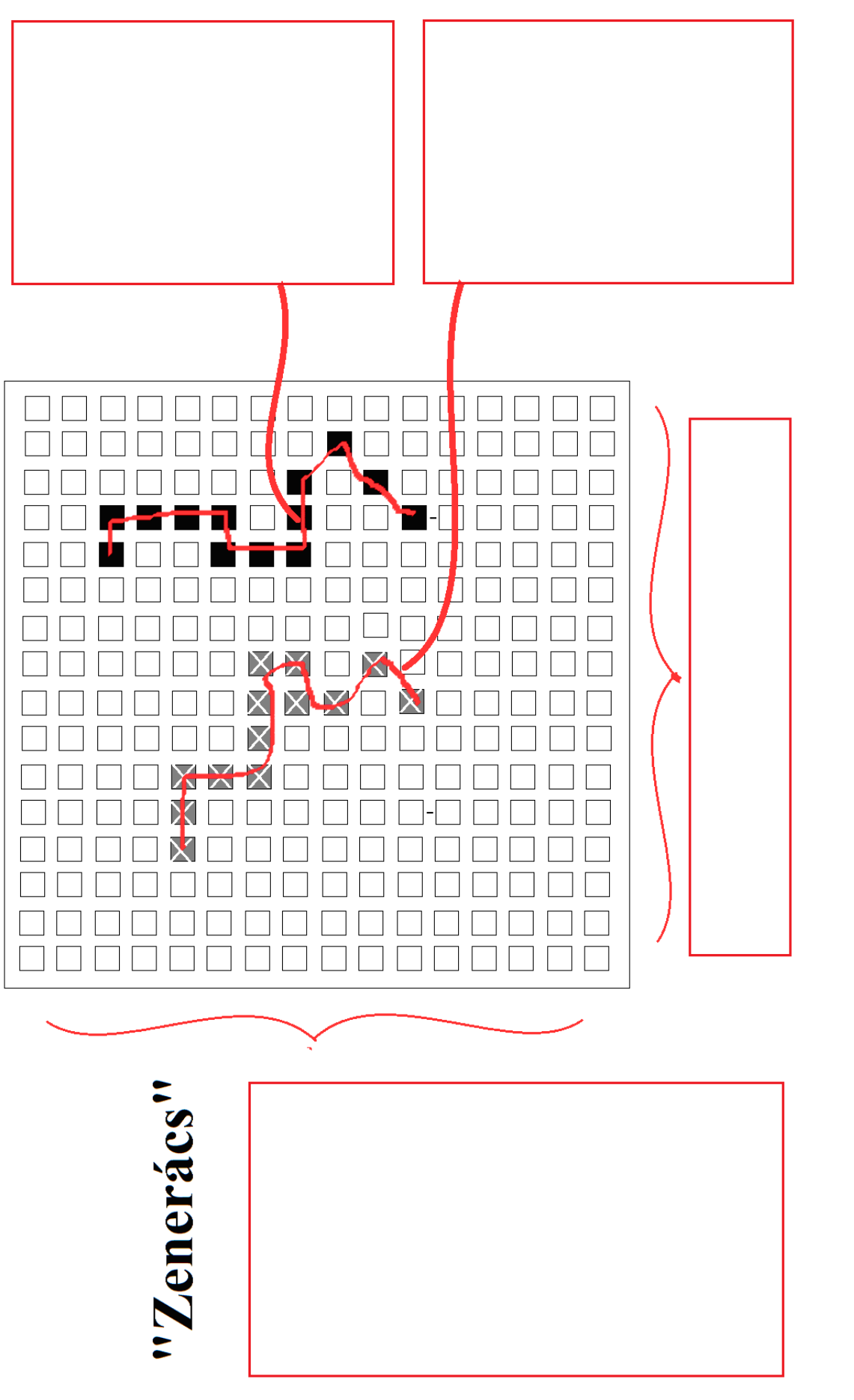

Ha mindezt átgondoltad, írj egy annyira részletezett magyarázatot, amiből egy programozó elkészíthet egy ilyen progit, anélkül, hogy látná az eredetit. Ha mindezt átgondoltad, írj egy annyira részletezett magyarázatot, amiből egy programozó elkészíthet egy ilyen progit, anélkül, hogy látná az eredetit. Lásd el 16x16-os pixel-mezőt mutató ábra nyilait tömör (rövid) magyarázó szöveggel és írd le még, amit fontosnak tartasz. Lásd el 16x16-os pixel-mezőt mutató ábra nyilait tömör (rövid) magyarázó szöveggel és írd le még, amit fontosnak tartasz.